## estpassport Q&A

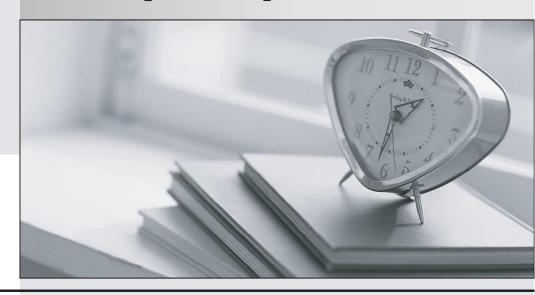

La meilleure qualité le meilleur service

http://www.testpassport.fr Service de mise à jour gratuit pendant un an **Exam** : 1Y0-A28

Title : Implementing NetScaler 10

for Networking and Traffic

Optimization

Version: DEMO

- 1.A network engineer needs to upgrade both appliances of a High Availability (HA) pair. In which order should the network engineer upgrade the appliances?
- A.Disable high availability and upgrade one node at a time.
- B.Upgrade the primary node first without disabling high availability.
- C.Upgrade the secondary node first without disabling high availability.
- D.Perform the upgrade simultaneously without disabling high availability.

Answer: C

- 2.An engineer has two NetScaler devices in two different datacenters and wants to create a high availability (HA) pair with the two devices, even though they are on two different subnets. How can the engineer configure the HA Pair between the two NetScaler devices?
- A.Configure StaySecondary on the second datacenter appliance.
- B.Ensure that INC mode is enabled during the creation of the HA Pair.
- C.Enable the HAMonitors on all interfaces after the HA Pair has been created.
- D.Change the NSIP of the second appliance to be on the same subnet as the first appliance.

Answer: B

- 3. What should a network engineer do to prevent unauthorized users from using the root user account?
- A.Reset the nsroot account.
- B.Change the nsroot password.
- C.Create an authorization policy.
- D.Bind a policy to the root user account.

Answer: B

4. The NetScaler has connections to a large number of VPNs. The network engineer wants to minimize the number of ARP requests. Which feature should the network engineer enable to minimize ARP requests?

A.TCP Buffering

B.Use Source IP

C.Edge Configuration

D.MAC based forwarding

Answer: D

- 5. The network engineer would like all HTTP and HTTPS requests that travel through the NetScaler to have an HTTP header added with the source IP address for logging on the web servers. How should the network engineer accomplish this?
- A.Enable Web Logging
- B.Enable the client IP option
- C.Configure the TCP Parameters
- D.Enable the 'Use Source IP mode'

Answer: B

6.A network engineer has configured two NetScaler MPX appliances as a high availability (HA) pair. What can the engineer configure to prevent failover if only a single interface fails?

A.FIS

**B.PBR** 

C.SNMP

D.VMAC

Answer: A

7.A NetScaler appliance currently has a manually configured channel containing four interfaces; however, the engineer has been told that the NetScaler must now only use a single interface for this network. The engineer removes the channel and immediately notices a decrease in network performance. How could the engineer resolve this issue?

A.Reset the unused interfaces

B.Disable the unused interfaces

C.Enable flow control on all interfaces

D.Disable HA monitoring on the three interfaces that are no longer required

Answer: B

8.A NetScaler engineer needs to enable access to some web servers running on an IPv6-only network. The clients connecting the services are on an IPv4 network. The engineer has already enabled IPv6 on the NetScaler. What does the engineer need to do in order to provide access to the services on the IPv6 network?

A.Create an IPv6 tunnel and a IPv4 virtual server.

B.Configure an IPv6 VLAN and bind the required interface.

C.Create a IPv4 virtual server and bind the service group to it.

D.Create an IPv6 ACL and a IPv4 virtual server and bind the ACL to the virtual server.

Answer: C

9.An engineer executes the following commands:

add vlan 2

bind vlan 2 -ifnum 1/2

add ns ip 10.110.4.200 255.255.255.0

bind vlan 2 -IPAddress 10.110.4.200 255.255.255.0

What type of IP address has been added to the NetScaler?

A.VIP address

**B.NSIP** address

C.SNIP address

D.GSLB Site IP address

Answer: C

10.A network engineer needs to configure Citrix NetScaler to provide Access Gateway services to VLAN 2 using interface 1/1 only, while also using interface 1/2 to provide load balancing services to VLAN 3.How could this result be achieved?

A.Disable static route advertisement.

B.Disable layer 2 mode

Create 2 untagged VLANs - VLAN 2 and VLAN 3

Bind VLAN 2 to Interface 1/1

Bind VLAN 3 to Interface 1/2

C.Enable Layer 3 mode

Create a Channel Interface using Interface 1/1 and 1/2

Create 2 VMACs

Bind a VMAC to interface 1/1 and 1/2

D.Configure policy-based routing using the Interface option as a filter.

Answer: B

11.A network engineer needs to re-configure the NetScaler to utilize two new VLANs - VLAN2 and VLAN3.VLAN2 is an untagged VLAN and VLAN3 will require a .1q compliant tag.Interface 1/1 is the only interface that will be used on the NetScaler.How could the engineer configure the NetScaler so that it can communicate with both networks?

A.Change the NSVLAN to 3

Add VLAN 2 and bind interface 1/1 as untagged

B.Enable the Tag all VLANs option on interface 1/1.

C.Add VLAN2 and bind interface 1/1 as untagged

Add VLAN3 and bind interface 1/1 as tagged

D.Add a SNIP for each VLAN

Enable management access on the SNIP for VLAN3

Answer: C

12. Why would an engineer want to specify a TCP Profile for a specific service group?

A.To enable use of features like SSL over TCP for that specific service group.

B.To adjust the TCP settings for traffic to and from that specific service group.

C.To use a specific SNIP for traffic to the back-end servers in that service group.

D.To enable features like use source IP, TCP keep alive and TCP buffering for a specific service group.

Answer: B

13.The NetScaler is connected to two subnets. The NSIP is 10.2.9.12. The external SNIP is 10.2.7.3. The MIP for internal access is 10.2.9.3. Web servers, authentication servers and time servers are on the 10.2.10.0/24 network which is available through the 10.2.9.1 router. The external firewall has the 10.2.7.1 address. Traffic bound for Internet clients should flow through the external firewall. Which command should be used to set the default route?

A.add route 0.0.0.0 0.0.0.0 10.2.7.1

B.add route 0.0.0.0 0.0.0.0 10.2.9.1

C.add route 10.0.0.0 255.0.0.0 10.2.9.1

D.add route 10.0.0.0 255.0.0.0 10.2.7.1

Answer: A

14. Some SSL certificate files may be missing from a NetScaler appliance. Which directory should an engineer check to determine which files are missing?

A./nsconfig/ssl

B./nsconfig/ssh

C.flash/nsconfig/

D./var/netscaler/ssl/

Answer: A

15.A call center has deployed Access Gateway Enterprise to provide its employees with access to work resources from home. Due to the number of available licenses, only selected employees should access the environment remotely based on their user account information. How could the engineer configure access to meet the needs of this scenario?

A.Configure a Pre-authentication Policy.

B.Configure an Authentication Server using a search filter.

C.Configure an Authentication Policy using Client based expressions.

D.Add the selected employee accounts to the Local Authentication policy.

Answer: B

16. Which type of authentication server could an engineer configure in order to provide the use of RSA token authentication as a permitted authentication method to access a AAA Virtual Server?

A.LDAP

**B.SAML** 

**C.RADIUS** 

D.Negotiate

Answer: C

17.A company wants to implement a policy where all passwords should be encrypted while transiting the network. Where in the GUI would the network engineer prevent access to unsecured management protocols?

A.Network -> IPs

B.System -> Auditing

C.AppExpert -> Pattern Sets

D.Protection Features -> Filter

Answer: A

18. The NetScaler is configured with a NSIP of 10.20.30.40. Management access is NOT enabled on any other IP address. Which command should an engineer execute to prevent access to the NetScaler using HTTP and only allow HTTPS access?

A.set ns ip 10.20.30.40 -gui disabled -telnet disabled

B.set ip 10.20.30.40 -gui secureonly -mgmtaccess enabled

C.set ip 10.20.30.40 -mgmtaccess disabled -gui secureonly

D.set ns ip 10.20.30.40 -gui enabled -restrictAccess enabled

Answer: B

19. Company policy states that all passwords should travel the network in encrypted packets except SNMP. Which command should the network engineer execute to comply with this policy?

A.set ns ip 10.20.30.40 -ssh disabled -telnet disabled -gui enabled

B.set ns ip 10.20.30.40 -telnet disabled -gui secureonly -ftp disabled

C.set ns ip 10.20.30.40 -mgmtaccess disabled -restrictaccess enabled

D.set ns ip 10.20.30.40 -gui secureonly -ssh enabled -restrictaccess enabled

Answer: B

20. The IT department in an organization manages servers and network devices from an internal management subnet. A Netscaler device has recently been installed into the DMZ network. The intranet firewall allows TCP 443 from the management subnet to the Netscaler device. How could the engineer ensure that only workstations in the management network are permitted to manage the Netscaler?

A.Create an Extended ACL based on the source IP address.

B.Create a restricted route from the internal network to the DMZ.

C.Enable the management access control option on the NSIP address.

D.Enable the management access control on the internal SNIP address.

Answer: A